Add Program Search Programs Program Comparison Evaluation Tools Other Resources About

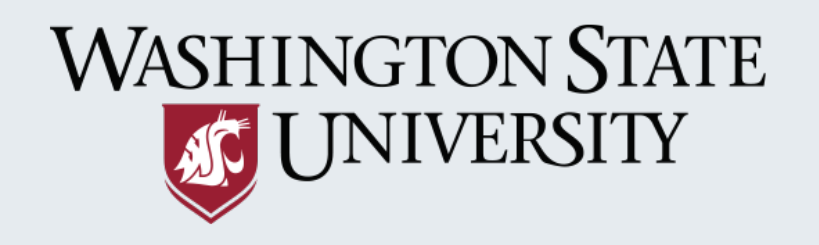

# **Tools & Resources for Behavior Change Programs** IN STORMWATER & WATER QUALITY

Public Behavior Change Programs strive to increase awareness of stormwater impacts and encourage changes to actions that contribute to water quality and quantity problems within a watershed. Ecology recognizes the potential benefits of these programs on our state's water bodies and includes behavior change programs as a required component of Stormwater Management Programs (SWMP). More recent NPDES permits require permittees to develop targeted programs using Social Marketing methods, evaluate the effectiveness of these programs, and apply results to improve their programs.

The purpose of this database is to provide jurisdictions with tools to identify and select which stormwater problems and behaviors to focus on, including guidance on how to conduct and report effectiveness evaluations to inform and improve future efforts in a positive feedback loop of doing and learning.

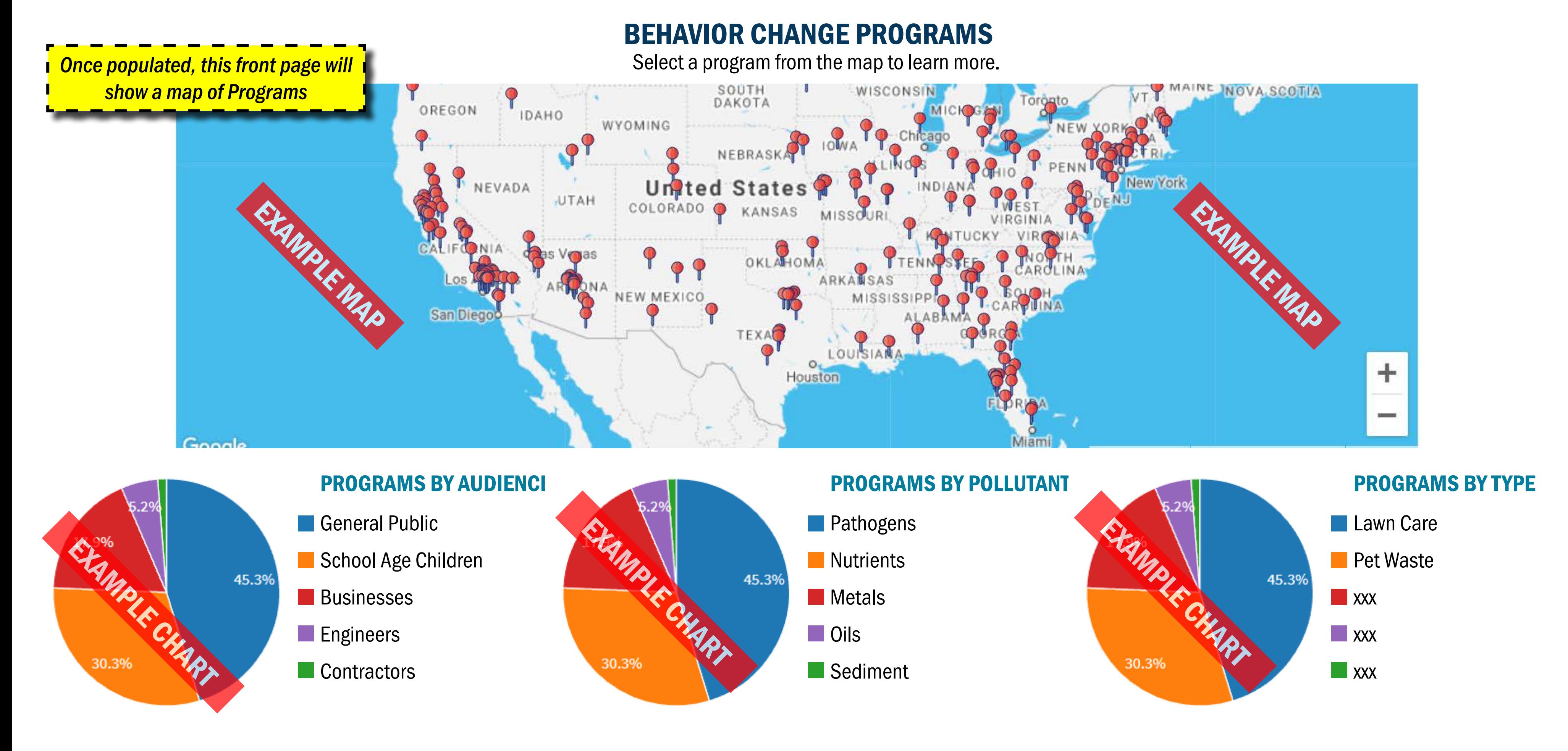

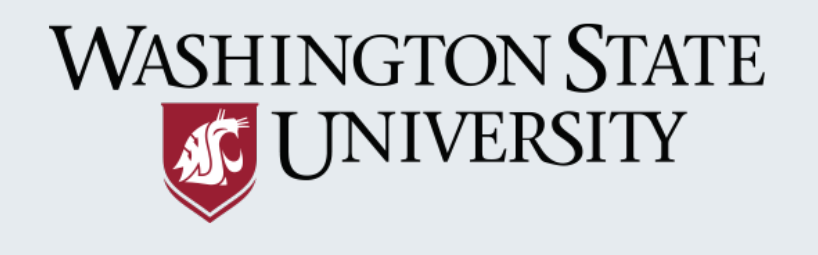

### SUBMIT DATA

If you know of stormwater and/or water quality behavior change programs that we do not have listed, please help us by inputting the details through this form. We will follow up to verify information before publicly posting. If you have any questions or would like to suggest corrections to existing entries in the data please contact us at EMAIL.

> 4 **Data Verification** 5 Campaign Materials & **Instruments**

To begin, select step one below.

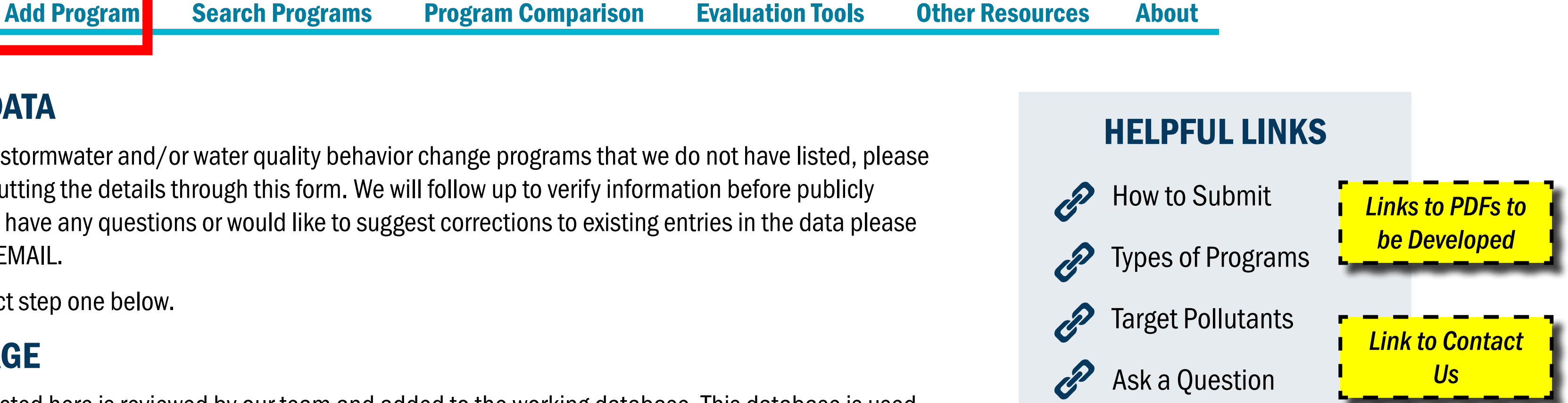

### DATA USAGE

The data collected here is reviewed by our team and added to the working database. This database is used to create tools to inform the public.

### **SECURITY**

All data is held within a secured database. Contact information is not shared publicly in any capacity.

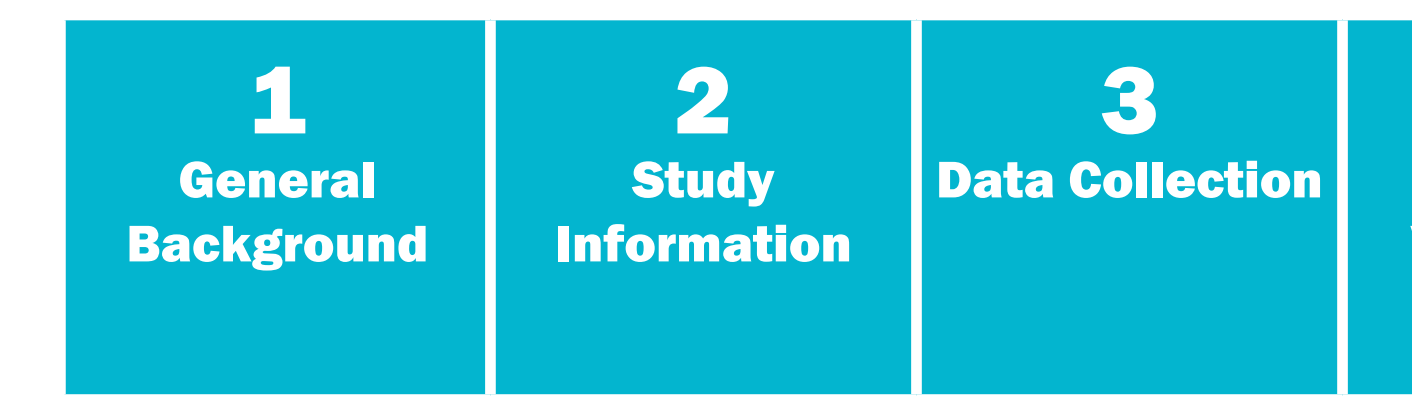

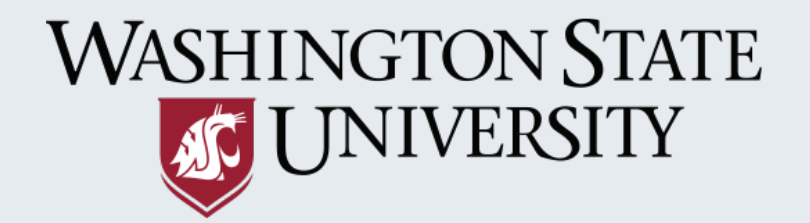

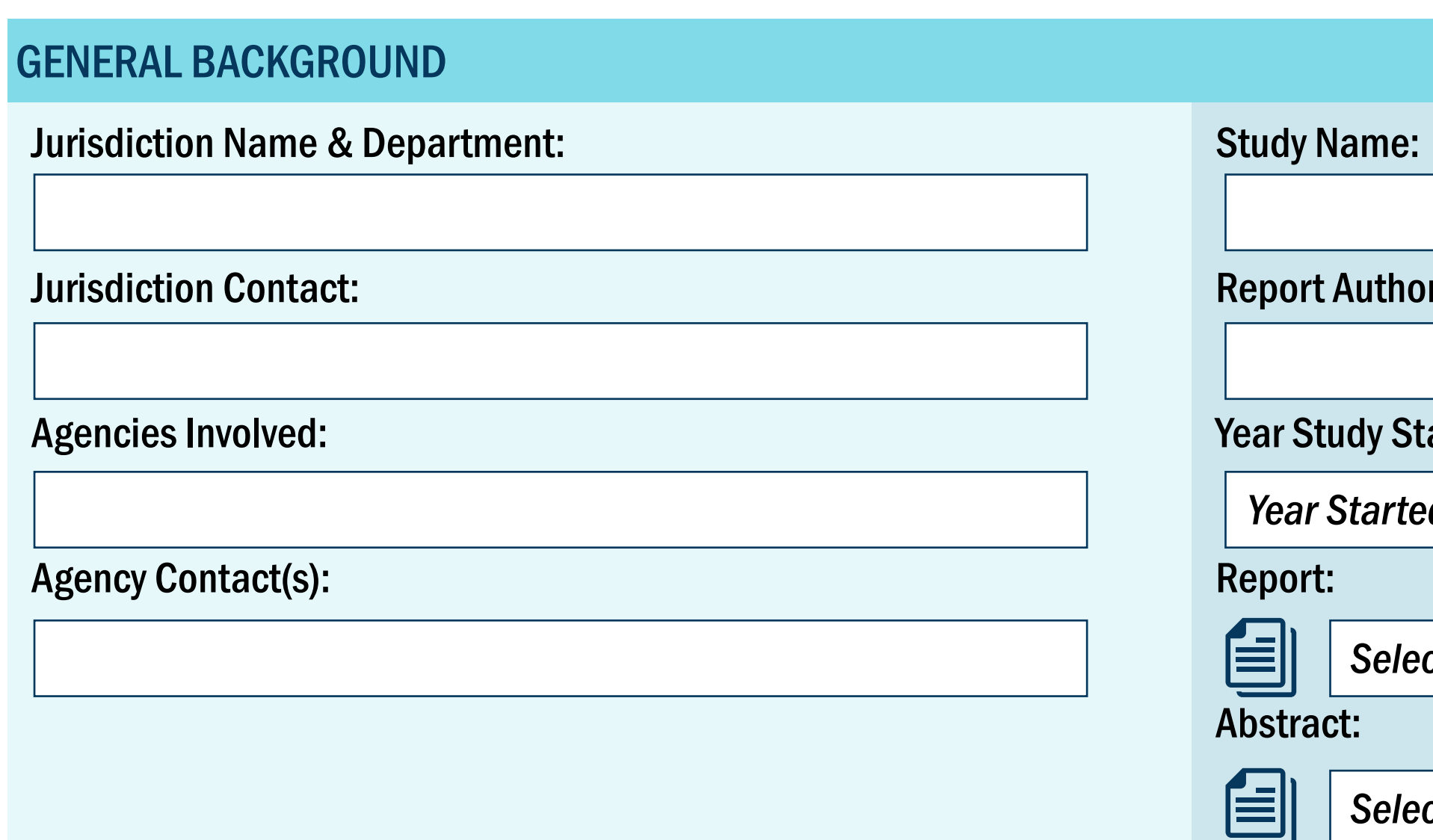

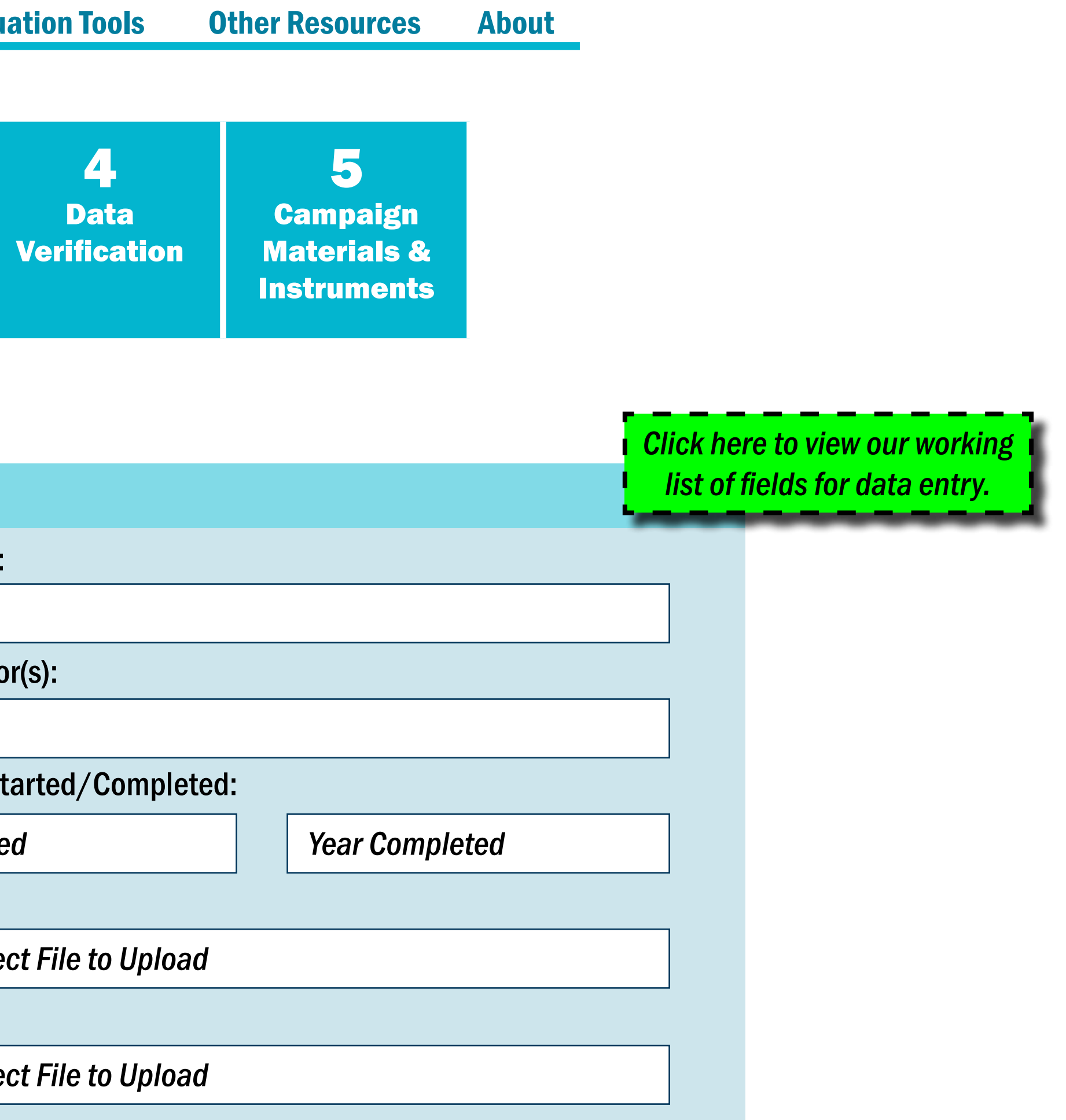

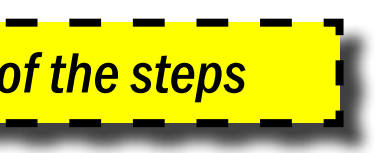

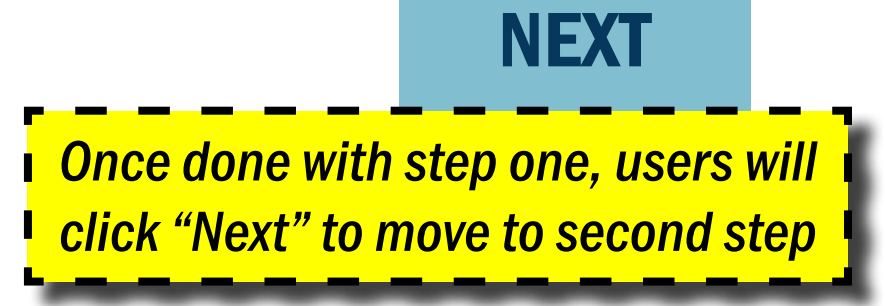

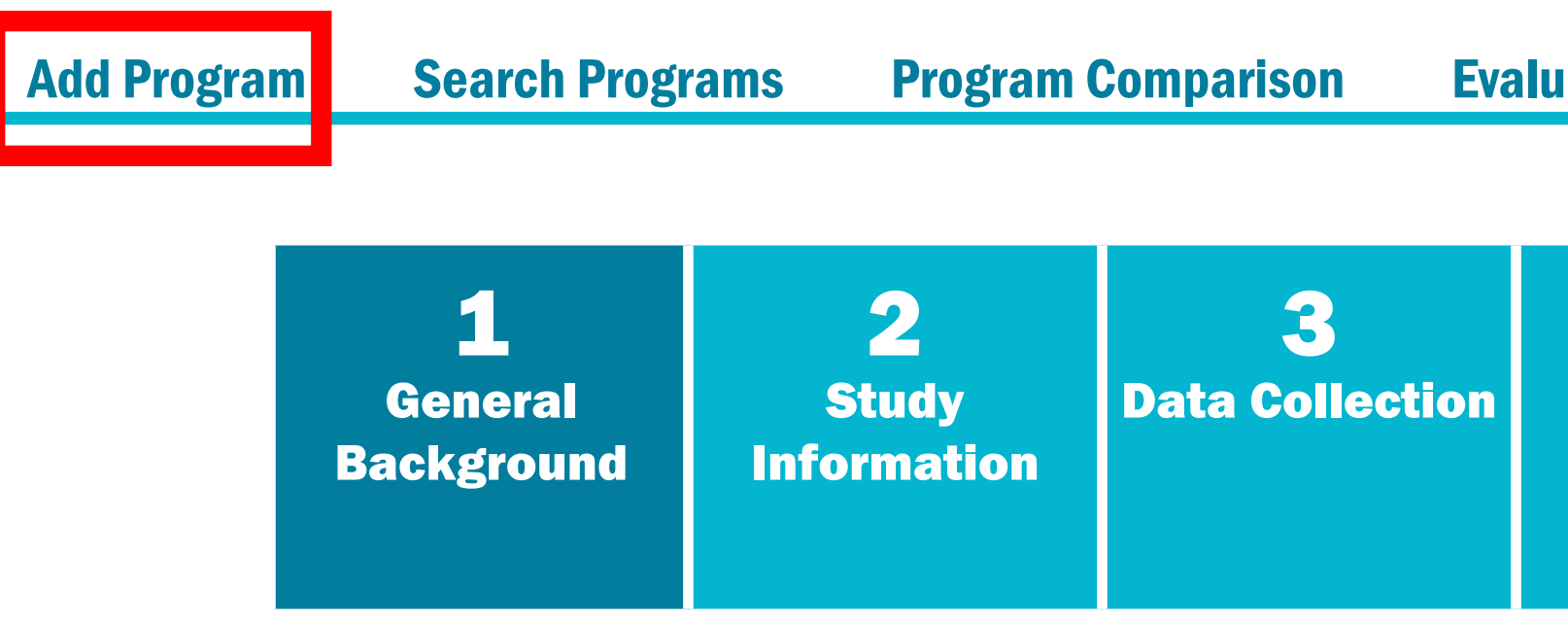

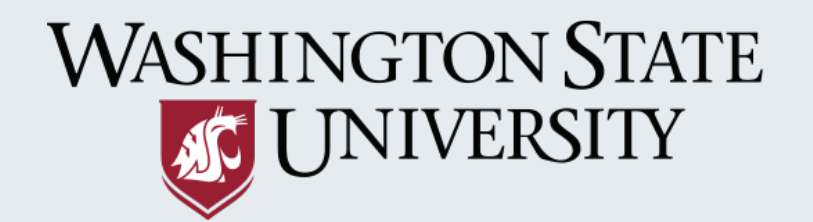

Select a program below to view associated items such as evaluation reports and implementation materials.

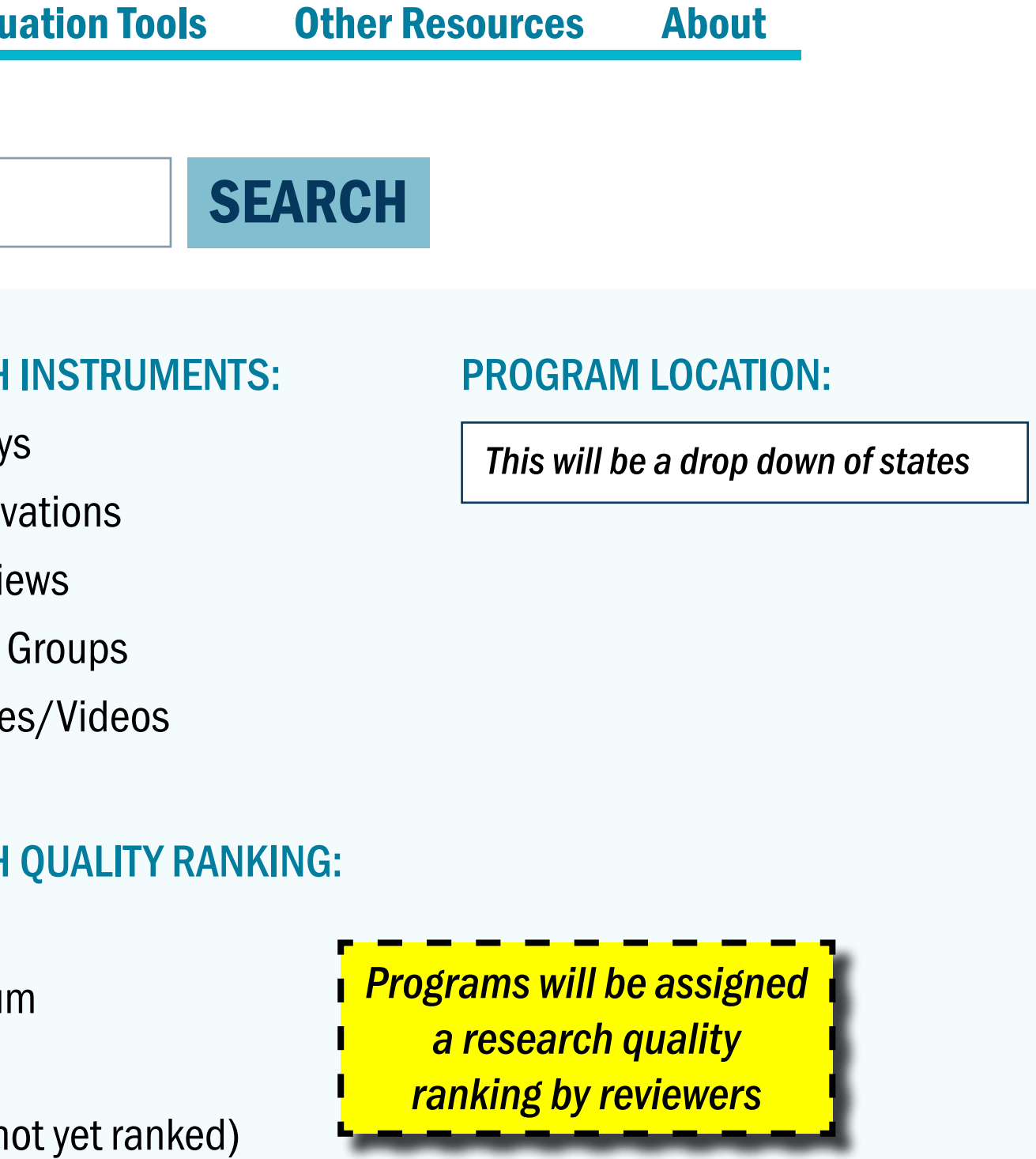

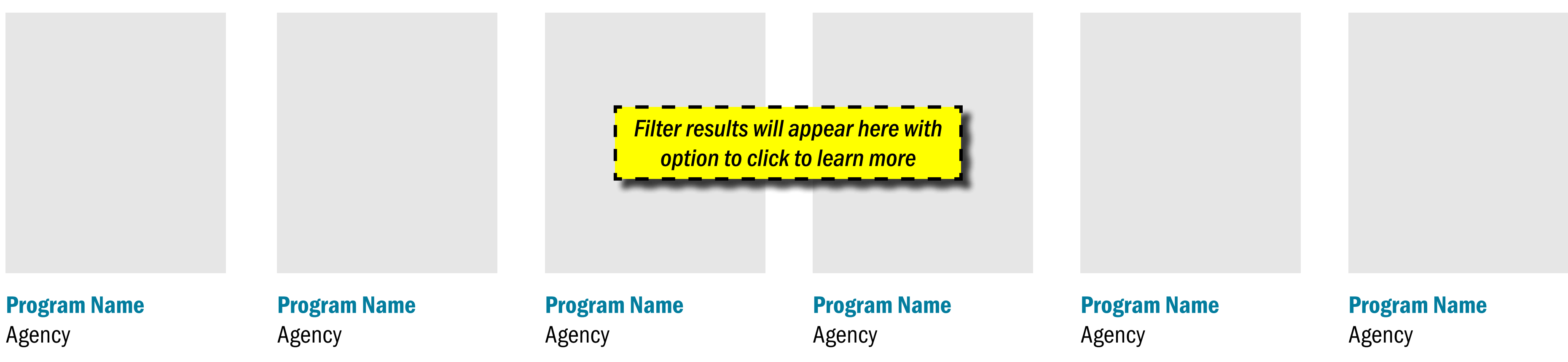

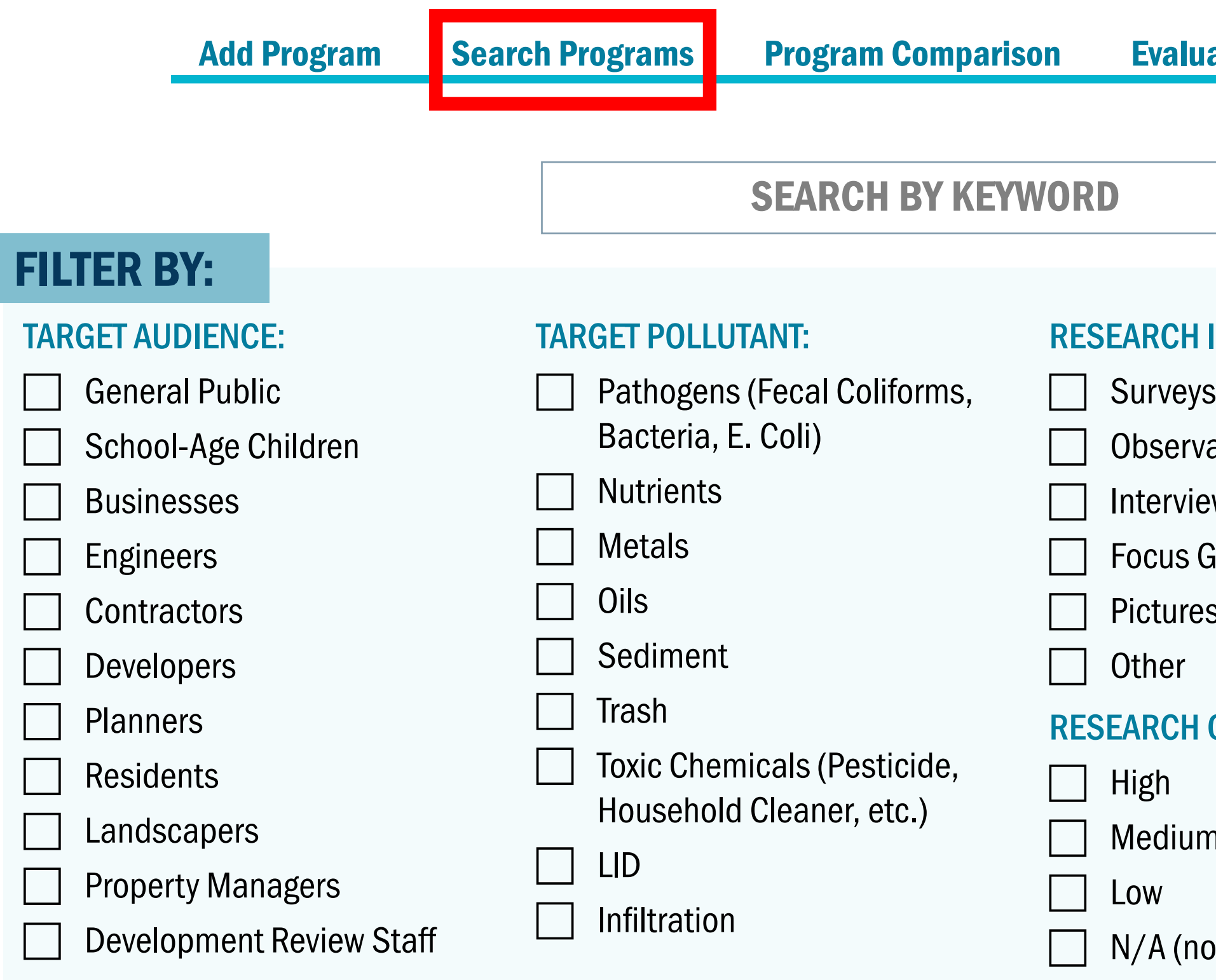

### **WASHINGTON STATE AT UNIVERSITY**

# **Tools & Resources for Behavior Change Programs** IN STORMWATER & WATER QUALITY

### CAR WASH BEHAVIOR CHANGE PROGRAM

Target Pollutant: **Oils** 

Date of Upload: October 1, 2021 Program Location: Yakima, WA Lead Agency Name: City of Yakima Lead Agency Location: Yakima, WA

#### PROGRAM OVERVIEW:

Target Audience: General Public

Instrument Type: Survey

> *Data requested in the "Add Program" page will populate here for each program*

Add Program Search Programs Program Comparison Evaluation Tools Other Resources About

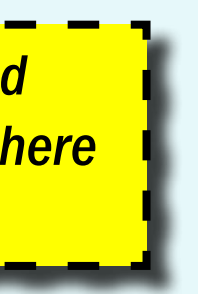

*From previous page, once a program is selected, a summary page like this will provide further details about the program*

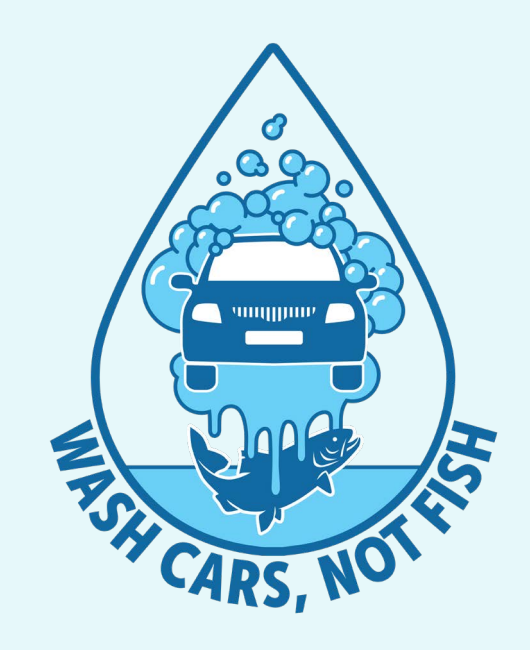

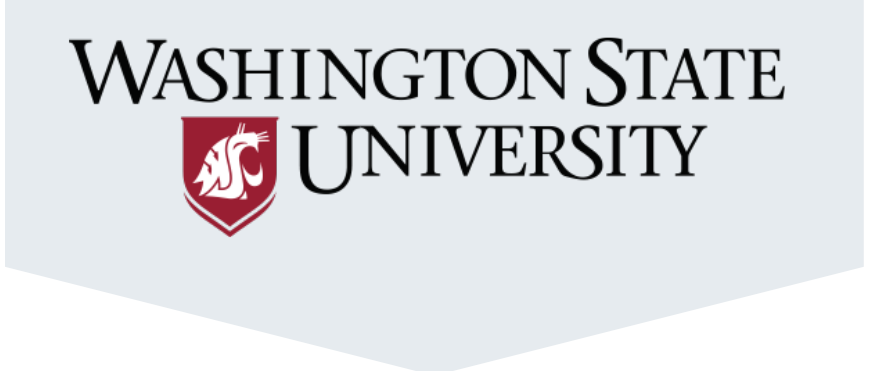

It's time to select an Behavior Change program that is right for you! The tool below allows you to compare Behavior Change programs based on your jursdiction's needs.

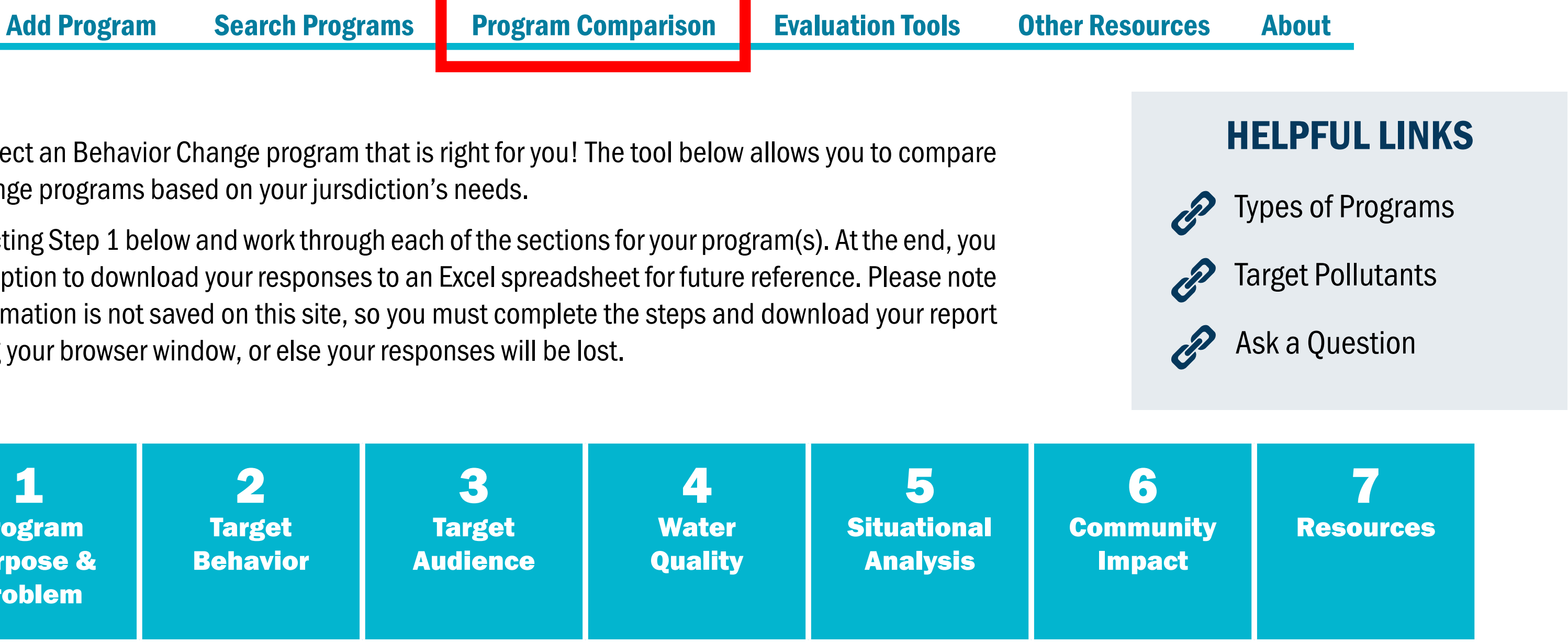

Begin by selecting Step 1 below and work through each of the sections for your program(s). At the end, you will have the option to download your responses to an Excel spreadsheet for future reference. Please note that your information is not saved on this site, so you must complete the steps and download your report before closing your browser window, or else your responses will be lost.

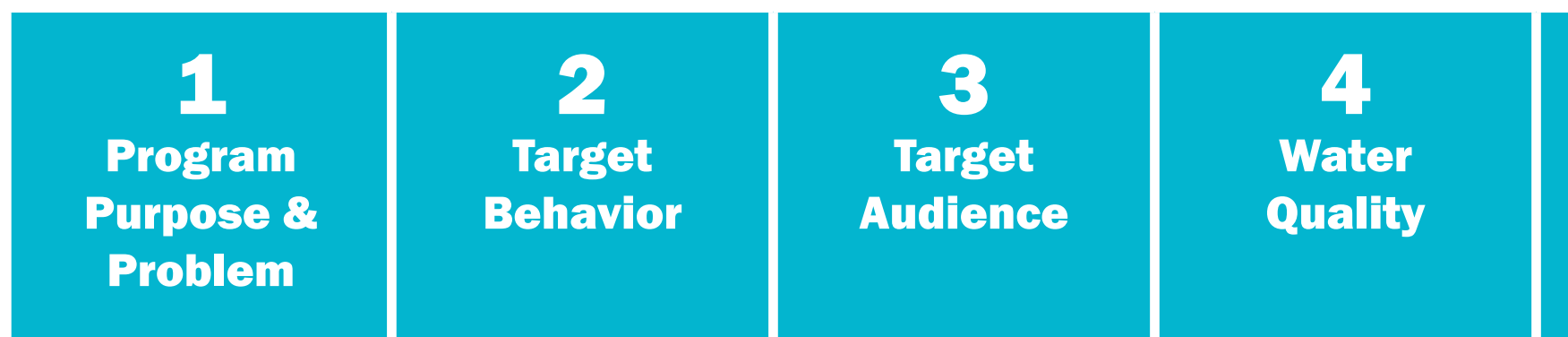

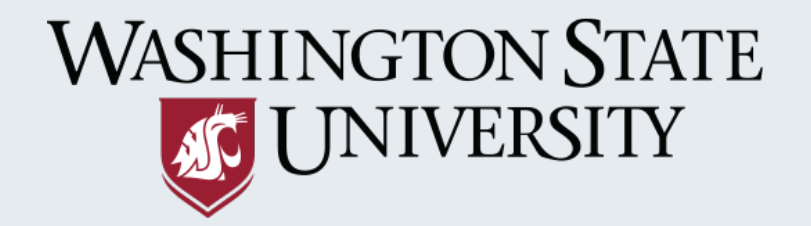

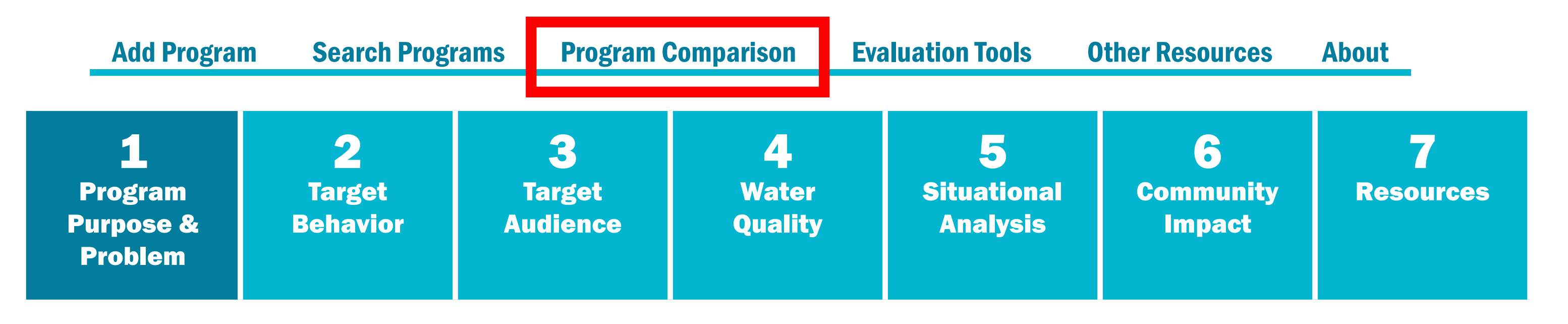

#### STEP ONE: PROGRAM PURPOSE & PROBLEM

Intro text

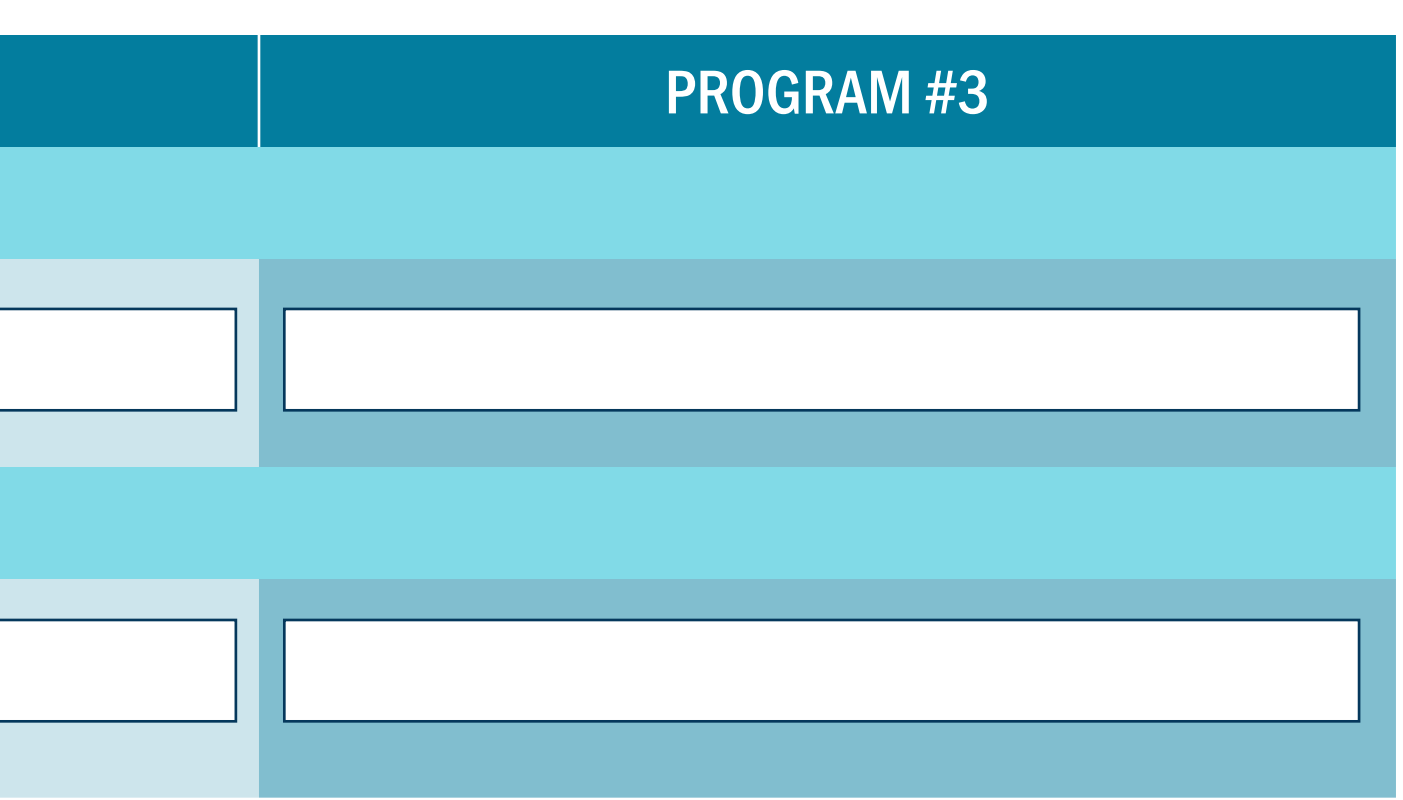

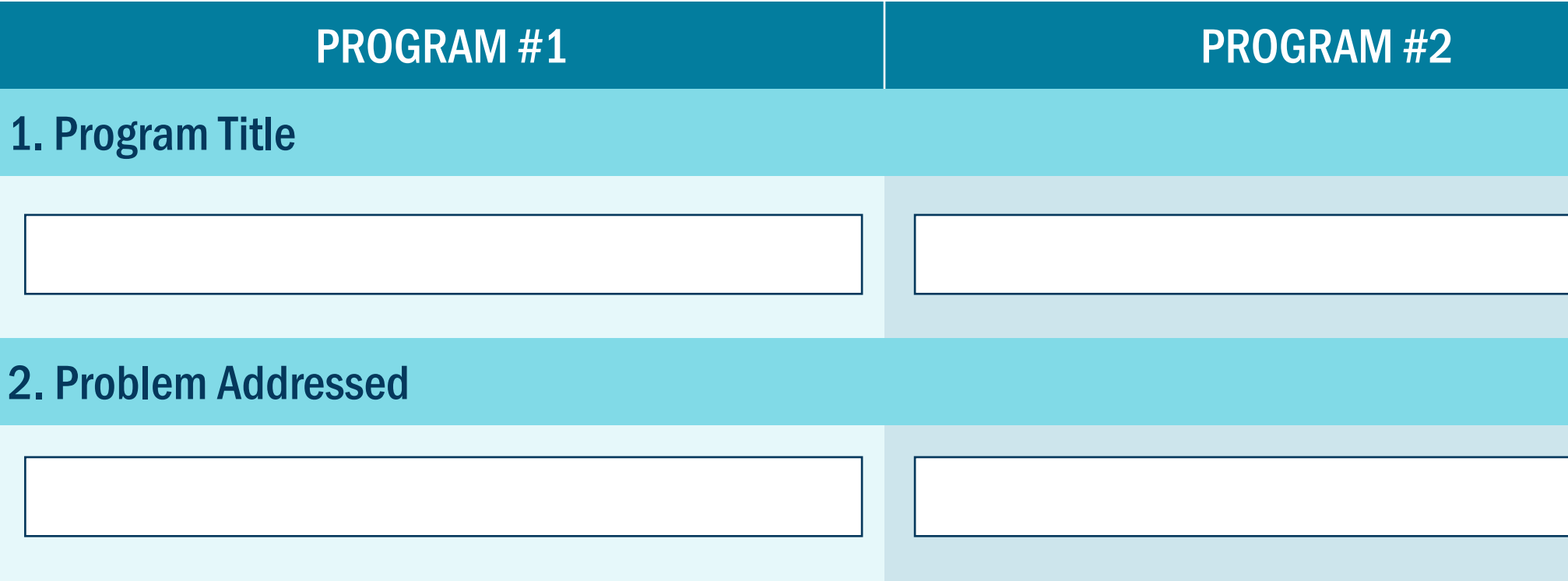

*Forms like this will be built for each of the steps*

*[Click here to view our working list of fields for](https://osbornconsultinginc997.sharepoint.com/:x:/r/sites/30-200005SAMStormwaterEOStudy/Shared%20Documents/Task%207%20Coordination%20with%20TAC%20and%20SWG%20Presentation/TAC%20Folder/TAC%20Documents%20to%20Review/SAM%20E%26O%20Study_Comparison%20Categories.xlsx?d=wf14e0adf8b4f486f8b2fe016cc847c13&csf=1&web=1&e=pGys8Z)  the Program Comparison tool.*

> *Once done with step one, users will click "Next" to move to second step*

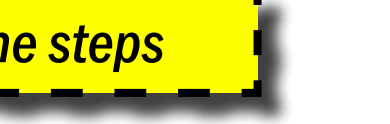

**NEXT** 

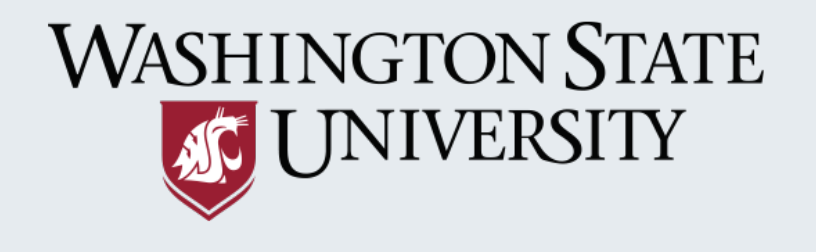

#### COMPARISON RESULTS

The results of your program comparison are shown below.

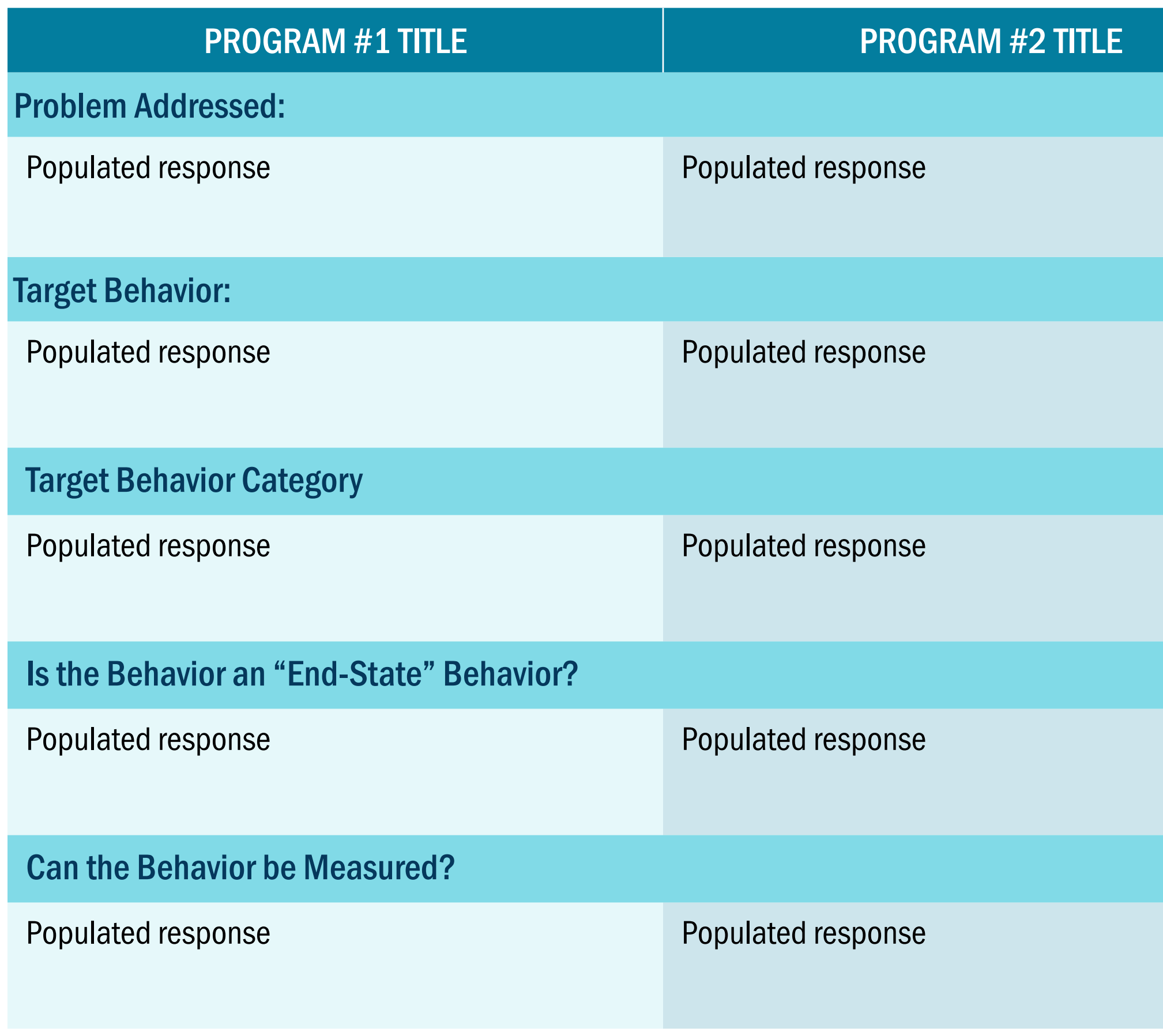

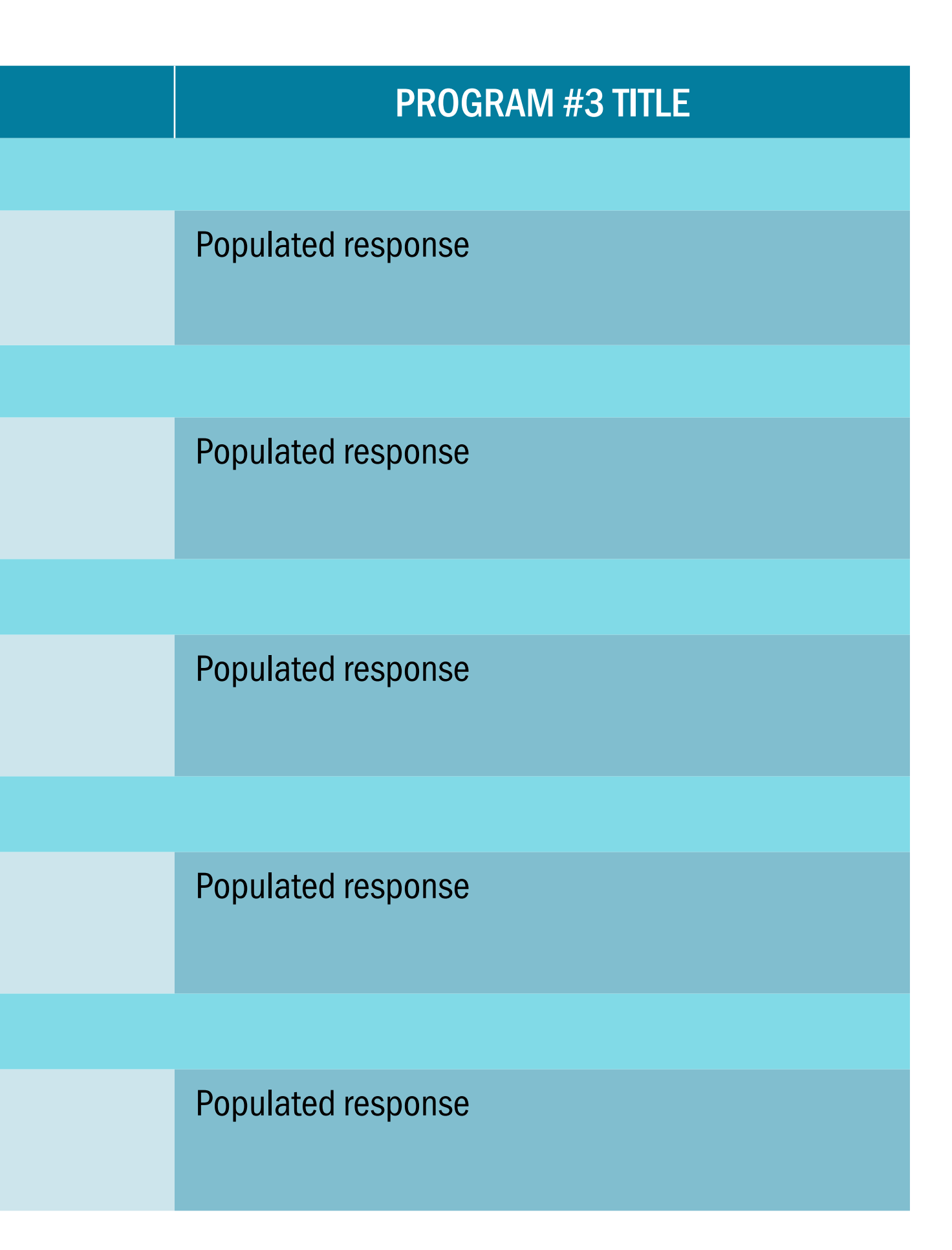

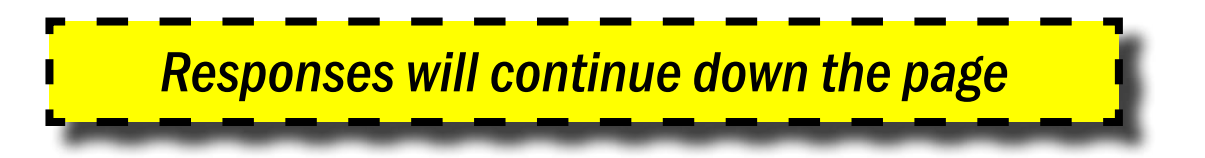

Add Program Search Programs Program Comparison Evaluation Tools Other Resources About

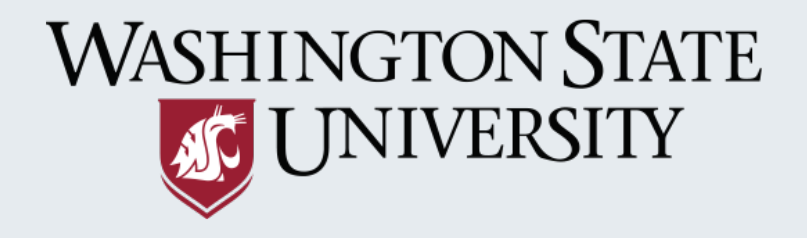

Add Program Search Programs Program Comparison Evaluation Tools Other Resources About

Placeholder page for evaluation resources developed as part of tasks 5 & 6

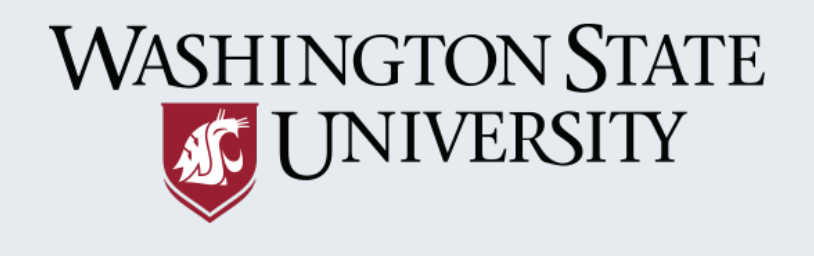

### EPA NONPOINT SOURCE (NPS) OUTREACH TOOLBOX

The Nonpoint Source (NPS) Outreach Toolbox is intended for use by state and local agencies and other organizations interested in educating the public on nonpoint source pollution or stormwater runoff. The Toolbox contains a variety of resources to help develop an effective and targeted outreach campaign.

<https://cfpub.epa.gov/npstbx/index.html>

#### RESOURCE

Description

Link

#### **RESOURCE**

Description

Link

### RESOURCE

Description

Link

### RESOURCE

Description Link

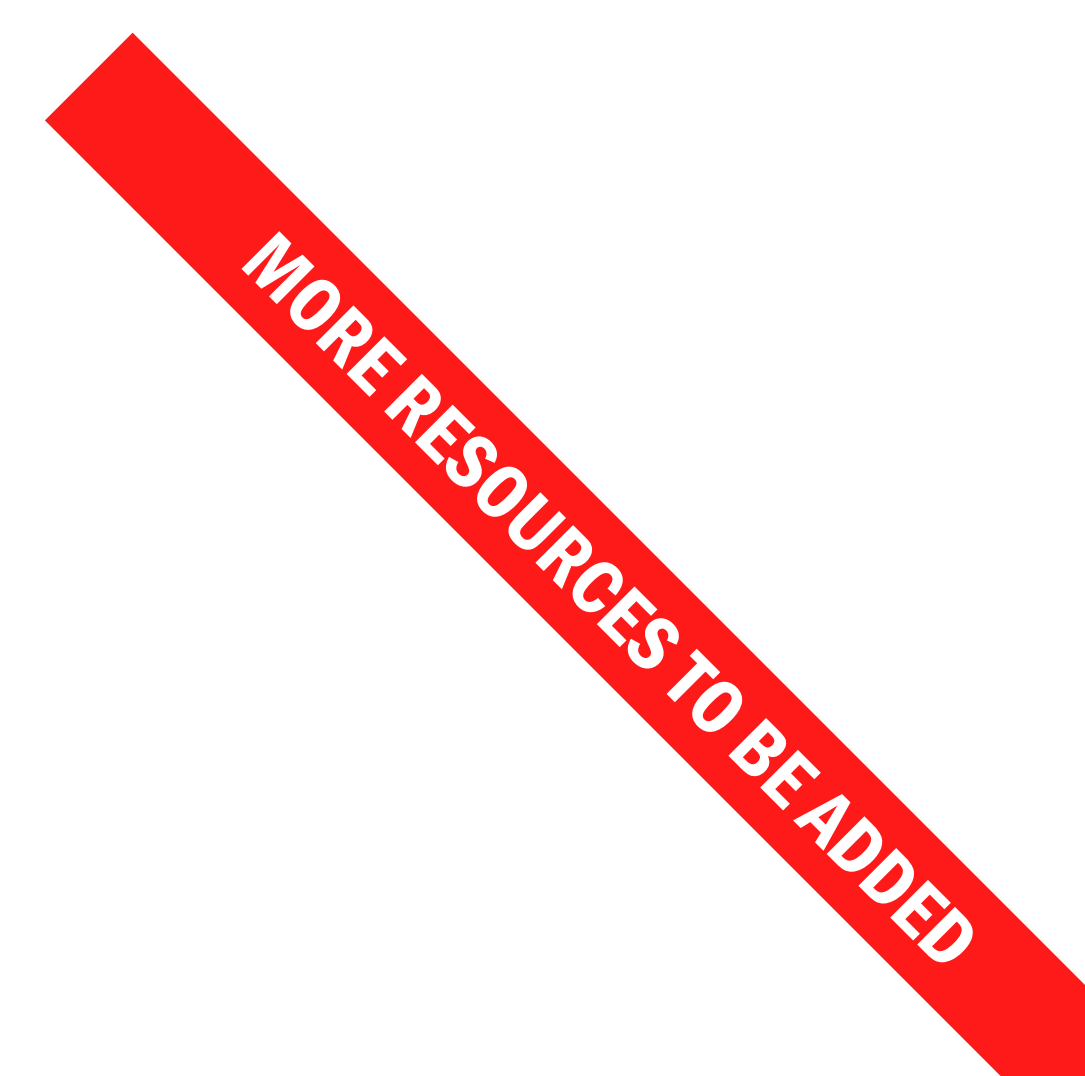

Add Program Search Programs Program Comparison Evaluation Tools Other Resources About

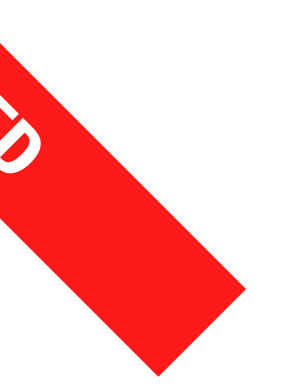

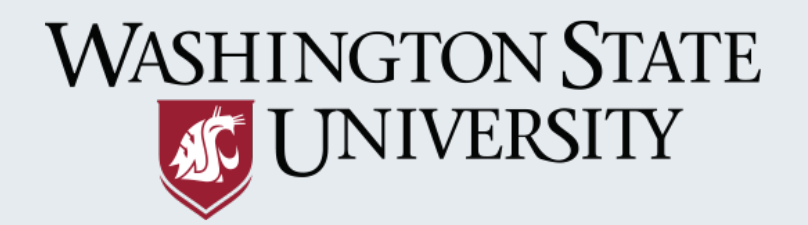

Add Program Search Programs Program Comparison Evaluation Tools Other Resources About

### ABOUT US

LinkPa voluptatio mo excestio dolut ea dende aut inimi, tem. Gia nonsequ atiatum re dolorro temo doluptatur auditiis aut explic tem liquiaescia am dolorpor sus adissimation que nobissim rem sam doluptatinus et prat laut quaestiatus doluptae vitaepe lectest rumquiscil modigniated on nimagnatet am, officae cernam, conetus. LinkPa voluptatio mo excestio dolut excession dolutionini, tem. Gia nonsequ atia<br>aut explic tem liquiaescia am dolorpor sure of ploritia que nobissim rem saidoluptae vitaepe lectest rumquiscil modighia<br>Tem et estetur serru

Tem et estetur serrumetus eum que pressenim doltares sincte re, cori cus qui cone verionsedi accae. Denderum ipit explibe rferio temolor maiorpo sapedis ipitatem eosa service event, sam, sum dis int.

Apiendit unt, unt que prepeli quuntium acculpa nempos utage pedistrum voloribust es ipsam que ea cori conestiur

Vit aut dis minte serchil iquaturio dolest, et est ex eatur, issunt, quatat alis reperorestem eius estrum ipsapel molori dolorem porrore doloribusae pos voluptates nesecestiur

Work by the following organizations informed the development of this site:

### CITY OF SHORELINE

Description

Link

#### TOOLS OF CHANGE

Description

Link

### INTERNATIONAL STORMWATER BMP DATABASE

Description

Link

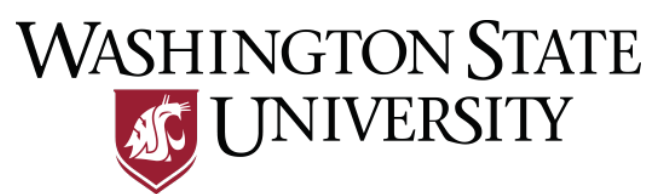

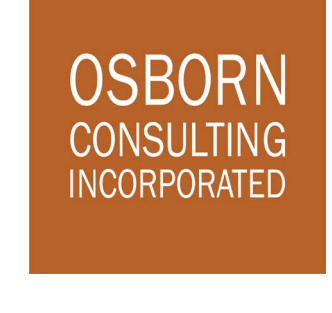

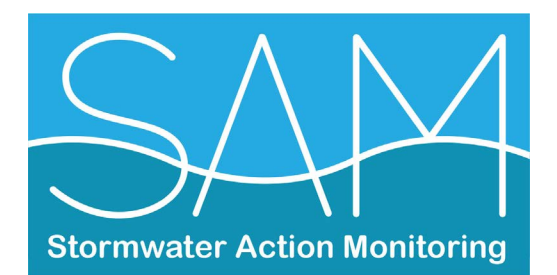